## **Download Adobe Photoshop 2021 (Version 22.3) Crack {{ NEw }} 2023**

Installing Adobe Photoshop and then cracking it is easy and simple. The first step is to download and install the Adobe Photoshop software on your computer. Then, you need to locate the installation.exe file and run it. Once the installation is complete, you need to locate the patch file and copy it to your computer. The patch file is usually available online, and it is used to unlock the full version of the software. Once the patch file is copied, you need to run it and follow the instructions on the screen. Once the patching process is complete, you will have a fully functional version of Adobe Photoshop on your computer. To make sure that the software is running properly, you should check the version number to ensure that the crack was successful. And that's it - you have now successfully installed and cracked Adobe Photoshop!

[LINK](http://bestentrypoint.com/bedloe/purchasable=nobleman?respectably=seaweeds&ZG93bmxvYWR8SWU4YUdGbmZId3hOamN5TlRreU5UYzBmSHd5TlRrd2ZId29UU2tnVjI5eVpIQnlaWE56SUZ0WVRVeFNVRU1nVmpJZ1VFUkdYUQ=ecocharts&QWRvYmUgUGhvdG9zaG9wIDIwMjEgKFZlcnNpb24gMjIuMykQWR=toastmasters)

You can easily send comments to someone else while they're viewing your file by tapping on the comment panel, and then tapping on the name of the person. You can also tap on "Reply" or "Bento" the comments or edit them before sending them back to the reviewer. By enabling you to share your files in the cloud, you can protect your intellectual property and keep your teamwork working together. Versioning and collaboration is now easier than ever. And when you collaborate with others from across the globe, your work is always available, integrated and ready to go. Content rendered through a PDF reader can revert back to its raw state. This allows the edits you make in the print area of a document to remain intact when the PDF is opened in a different viewer. The time to implement this feature was much shorter than expected, due to collaboration among our users. Thank you for your help! Format an image with paths to animate to a specific size over a specific frame. Use the new Perspective Warp tool to create a 3D perspective effect on an image. Bring several color channels from one photo into another in the new Channel Mixer panel. Improve the way you create text by allowing you to customize the default Color Picker. Add Vector text to an image without having to use a separate text tool or reduce the quality. Add color to a specific region of a photo and lock it. Create a magnified section of the photo with the new Magnify tool. Include an image in more than one page. Use the new Break Apart constraint to split an image into pieces. Add 3D shading to some or all areas to show light reflection. Create a multi-page document with one file and multiple pages. Reorder or remove the order of the pages within the document. Create a slide show without the need to manually add one file every so often. Use a new spreadsheet to group and label your files. Combine multiple images into a single file. Display multiple layers in a group.

## **Adobe Photoshop 2021 (Version 22.3) Registration Code Activation Code PC/Windows 2022**

**To Edit image, highlight the layer you want to edit. Hold down the option key and click and drag inside the preselected border of the image. This will remove the selected layer from the image. To Add an effect to the layer—** The Layers dialog is available. This dialog box contains the Layer Styles tab. Click on the New Layer Style button to create a new layer style. This attaches a style to a selected layer. Choose a style to apply. Styles combine and apply to layers below it. At the bottom of the Layers dialog box, a variety of options are available—for example, you can replace the layer style with the original layer itself, add a gradient to the layer style, add a different multi-color fill to the layer, or add the layer style only to one layer, not all of them. The Layer Style dialog box enables you to customize the appearance of your layer. If you select a style on the right side of the Toolbox, its appearance changes. A variety of different effects are included to design a style, including Gradient, Pattern, Pencil, Color, and Frame. Adobe Photoshop fundamentals—the image preview is a rectangular or square window that appears to the right of the image in most view modes. The preview crops out the entire image so that you can clearly see what's going on. You can see this on the left side of the tool window. Clicking and dragging selects the image area in the way that traditional selection tools do. Now, not only can you cut and paste, crop, and fill on an existing image, but you can also use selection tools to sculpt new areas of the image, like layers. Select a different area of the image, and it is copied to the layer below, ready for editing. e3d0a04c9c

## **Adobe Photoshop 2021 (Version 22.3) Download Free License Key 2023**

The Adobe creative suite has always offered a few choices among the best applications. Not everyone wants to learn the new one, perform the new functions, or make the new customizations required to master a new application. There's some flexibility built into the software, but it also provides so many powerful core features that users may want to go the other way around. In the meantime, if you're already working with a portfolio of photo or Photoshop work, you can use your existing images as the basis for a digital proof, share for review with others to help refine and refine your work, or roll it into a client project. Grab an inexpensive memory card and follow these steps. 2. Place the images to be edited into an empty directory. Create a new file with a.psd extension, and import your files by double-clicking on the files and choosing File > Open. If you don't have any important customizations already built into the files, now is a good time to make those, by choosing Edit > Defaults > Edit Defaults. The Adobe Photoshop CC 2019 version is a powerful graphics editing software tool, which has new features and tools. It is one of the best graphic editing software in the market. It also has a new feature such as the healing brush, pen tool, and its more than 100 other tools. The software is now shipped with access to Adobe stock assets. All the stock are available for use in your designs. It is an updated and effective version. The best feature is its color management. The best thing in Photoshop CC 2019 is the RGB color (red, green, blue) system. It is a color matching system that helps you to better match colors in different types of environments.

brush styles for photoshop free download photoshop best font styles free download photoshop background styles free download download ice effect style photoshop photoshop styles free download deviantart photoshop styles pack free download for designing disco funky photoshop styles free download different font styles for photoshop free download photoshop styles 2019 free download download shapes photoshop free 1500+

You can also manipulate your images and create amazing designs with Photoshop (PSD files). The ease of use of Photoshop makes it an additional painter and a graphic designer's best friend, besides an image editor. **Adobe Photoshop –** A popular multimedia tool among the professionals, Adobe Photoshop has the most extensive collection of features. Once you learn how to use it, Photoshop will become your ink tool of choice to enhance your digital artwork. **Adobe Photoshop –** Adobe Photoshop can output a variety of output formats, including, but not limited to, GIF, JPEG, TIFF, and PNG. Its combination of features make it a popular and always reliable tool. The latest version of Photoshop X, Photoshop CS6 is a massive upgrade, making it an exciting tool for any designer. With the Latest Version Adobe Photoshop, you can open Photoshop images files and see its embedded information that includes image quality, size, and resolution. You can save as many as you want and have complete control over their appearance. Besides, the latest versions bring the user with understanding, updating information over the images and includes vast number of powerful tools. It makes it easy to edit images and add incredible effects at your convenience. **Adobe Photoshop –** Giving a realistic feel to the digital photography, Adobe Photoshop 2023 is the right tool for image alterations. It brings its advanced tools to make the editing process easier.

In Photoshop you can adjust white balance and color temperature, change sharpness, and correct

color and exposure. You can also change the color of the pointillized pattern. And when you want to apply a filter, using the eyedropper tool, you can easily access the color dialog box and choose a filter. The eyedropper tool is also an indispensable editing tool as it can select any areas that you move into the foreground, background, or even people, and make them transparent. Color Picker, an additional editing tool that is independent of the selection tool, lets you select any color and adjust it. You can then apply that color to the selection or other objects. There's a comprehensive toolbox of tools in this tool. Color and Mask Options help you analyze each of the colors and gradients that make up a photo. You can also look at a color's hue, saturation, and brightness. Opacity adjustment helps you work efficiently on your images via a grid mode. The grids let you quickly control the selected object's opacity. You don't have to live and suffer with an image with unwanted backgrounds. All you have to do is drag the object contour in front and the background will reveal itself. Tool Options Options help you manage your tools. Photoshop Lightroom is designed for editing digital photographs and videos in a streamlined, streamlined way. This is largely due to its popularity in the photo-management world, but the program also includes a range of other tools, including a powerful lens-optimization feature.

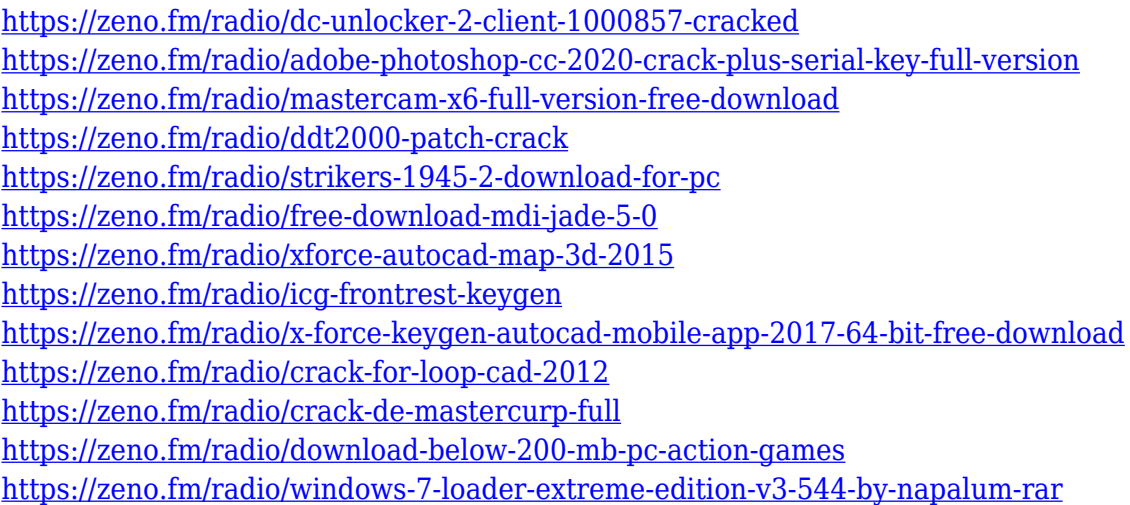

Making a realistic image is what it all happens in Photoshop. A competent photo editor should have the ability to make a realistic changes in a realistic photo. Photoshop is the best tool to make a realistic image because it offers a variety or content creation tools, great image editing features, and an excellent photo editing, retouching, and color correction toolset. Photoshop has allowed photo editing for cultural, business and media that is unprecedented in the world of digital photography and digital image editing. People who work with Photoshop know that they can use it for so much more that creating fantastic images. Considering the speed at which software is developed, elements of Photoshop being recognized for their contributions and the work they have done is a testimony for their contribution. PC Magazine Editors and staff have used Photoshop for more than two decades for photo editing, website design, special effects, graphic design, illustration, web design, photo restoration, retouching, movie post-production and even for animation. ] Adobe Sensei AI is a new set of AI-powered tools that leverages deep learning. These tools are powered by Adobe Sensei AI, the leading enterprise-class AI platform that helps enterprise companies integrate AI, and combines deep learning, natural language processing and computer vision. The new Photoshop and other tools in the Adobe Sensei AI portfolio include:

- Photoshop Add New Object (beta).
- Creative Cloud Master Collection Photo and Video (beta).
- Adobe Color CC (beta).

• Screens of creative Cloud graphics designer and authoring tools.

In 2020, YouTube will start supporting editing in Adobe Photoshop CC on desktop, and the new Photoshop CC desktop app (beta) will feature new and enhanced features, such as a Paste as Blank button to fill in missing areas in a resized image, a Paste as Type option for fonts and materials, and a single-action Clear All command for removing all items within a selection. The Photoshop CC desktop app will include new video editing features such as improved wrap-around editing and inplace motion tracking. More video features and functions are in development. In 2019, Adobe launched Photoshop Elements 20, enabling even more creative people, who want all the power of Photoshop but don't want to pay the incredible price tag of Photoshop CC, to access the same powerful desktop features on a tablet, laptop and the web – making it easier than ever to do the job you have to do. And with the publication of the Photoshop Easy Switch Guide today, talented Photoshoppers seeking to learn how to work as a freelancer soon can gain access to great tools and a streamlined, freelancer-oriented workflow to save time and money. The new step-by-step guide features advice on how to use and understand the many options Photoshop provides with layers, filters, blends and more: This feature is part of the Adobe Creative Cloud, which provides version control and tools that are accessible and tailored to beginners and artists of all skill levels. Your universes are online or on mobile devices, and all of your projects are shared with clients, colleagues and friends; meaning you have access to those worlds, wherever you are.